# Лекция 3. Линейные модели. Продолжение.

27 марта 2013 г.

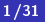

 $\leftarrow$ 

重

<span id="page-0-0"></span> $299$ 

Определение (Экспоненциальное семейство распределений)

$$
f(y|\theta,\phi) = \exp\left(\frac{y\theta - b(\theta)}{a(\phi)} + c(y,\theta)\right)
$$

 $\theta$  - параметр сдвига,  $\phi$  - параметр масштаба.

Пример (Нормальное распределение)

$$
f(y|\theta,\phi) = \frac{1}{\sqrt{2\pi}\sigma} \exp\left(-\frac{(y-\mu)^2}{2\sigma^2}\right) =
$$

$$
= \exp\left(\frac{y\mu - \mu^2/2}{\sigma^2} - \frac{1}{2}\left(\frac{y^2}{\sigma^2} + \log(2\pi\sigma^2)\right)\right)
$$

 $\theta=\mu,\,\phi=\sigma^2$ , а $(\phi)=\phi, \ b(\theta)=\theta^2/2$  и  $c(y, \phi) = -(y^2/\dot{\phi} + \log(2\pi\dot{\phi}))/2$ 

 $290$ 

Пример (Распределение Пуассона)

$$
f(y|\theta, \phi) = \frac{e^{-\mu}\mu^{y}}{y!} = \exp(y\log\mu - \mu - \log y!)
$$

$$
\theta = \log(\mu), \phi = 1, \ a(\phi) = 1, \ b(\theta) = \exp(\theta) \ u \ c(y, \phi) = -\log y!
$$
  
Пример (Биномиального распределение)

$$
f(y|\theta,\phi) = {n \choose k} \mu^{y} (1-\mu)^{n-u} =
$$
  
=  $exp(ylog \frac{\mu}{1-\mu} + nlog(1-\mu) + log \binom{n}{k})$   
 $\theta = log(\frac{\mu}{1-\mu}), \ a(\phi) = 1, \ b(\theta) = -nlog(1-\mu) \ u \ c(y,\phi) = log \binom{n}{k}$ 

<span id="page-2-0"></span>È  $2Q$ 4 0 1

Определение (Link function)

$$
\eta = \beta_0 + \beta_1 x_1 + \ldots + \beta_p x_p = x^T \beta
$$

Пусть  $EY = \mu$ . Тогда

$$
\eta=g(\mu)
$$

функция g называется link function. Link function называется канонической, если

<span id="page-3-0"></span>
$$
g(\mu)=\theta
$$

Основная идея link function - сопоставить среднее значение у и линейный предиктор.

# Пример (Канонические link functions)

Нормальное распределение:  $\eta = \mu$ Распределение Пуассона:  $\eta = \log \mu$ Биномиальное распределение:  $\eta = \log(\mu/(1-\mu))$ 

```
> library(faraway) #для получения датасета
> glm1<-glm(Species~Area+Elevation+Nearest+Scruz+Adjacent,
data=gala,family=gaussian)
Call: glm(formula = Species " Area + Elevation + Nearest +
   Scruz + Adjacent, family = gaussian, data = gala)
Coefficients:
(Intercept) Area Elevation Nearest
  7.068221 -0.023938 0.319465 0.009144
     Scruz Adjacent
  -0.240524 -0.074805
Degrees of Freedom: 29 Total (i.e. Null); 24 Residual
Null Deviance: 381100
Residual Deviance: 89230 AIC: 339.1
```
<span id="page-4-0"></span> $290$ 

# Определение (Deviance)

Если  $I(y, \phi | y)$  - логарифм функции правдоподобия для "полной"модели(которая предсказывает значения выборки точно), а l $(\hat{\mu}, \phi | y)$  - логарифм функции правдоподобия для используемой, то deviance будем называть:

$$
D(y, \hat{\mu}) = 2(I(y, \phi|y) - I(\hat{\mu}, \phi|y))
$$

Null deviance - deviance для "нулевой"модели(которая представляет собой только intercept)

#### Определение

$$
P(Y_i = y_i) = {n_i \choose y_i} p_i^{y_i} (1-p_i)^{n_i-y_i}
$$

Link function:

$$
\eta_i = g(p_i), \quad 0 \leq g^{-1}(\eta) \leq 1
$$

Обычно выбирают одну из 3: 1) Logit:  $\eta = \log(p/(1-p))$ 2) Probit:  $\eta = \Phi^{-1}(\rho)$ , где  $\Phi$  - функция нормального распределения 3) Complementary log-log:  $\eta = \log(-\log(1-p))$ 

<span id="page-6-0"></span>へのへ

```
> (logitmod <- glm(cbind(damage,6-damage) ~ temp,
family=binomial, orings))
Coefficients:
(Intercept) temp
  11.6630 -0.2162
Degrees of Freedom: 22 Total (i.e. Null); 21 Residual
Null Deviance: 38.9
Residual Deviance: 16.91 AIC: 33.67
> (logitmod<-glm(damage/6~temp,family=binomial, orings))
Coefficients:
(Intercept) temp
   11.6630 -0.2162
Degrees of Freedom: 22 Total (i.e. Null); 21 Residual
Null Deviance: 6.483
819 AIC: 8.058
```

```
> (probitmod <- glm(cbind(damage,6-damage) ~ temp,
family=binomial(link=probit), orings))
Coefficients:
(Intercept) temp
    5.5915 -0.1058
Degrees of Freedom: 22 Total (i.e. Null); 21 Residual
Null Deviance: 38.9
Residual Deviance: 18.13 AIC: 34.89
```

```
> plot (damage/6 ~ temp, orings, xlim=c(25,85),lwd=4
ylim=c(0,1),xlab="Temperature", ylab="Prob of damage")
> x < - seq(25,85,1)
> lines(x,ilogit(11.6630-0.2162*x),lwd=2)
> lines(x, pnorm(5.5915-0.1058*x), lty=2,lwd=2)
```
 $2Q$ 

# Биномиальная (логистическая) регрессия

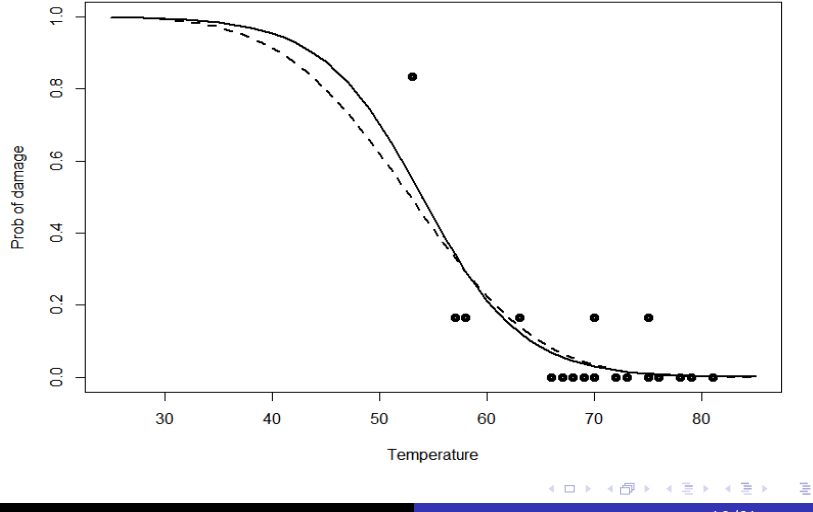

 $10/31$ 

つくへ

#### Определение

$$
D \sim \chi^2(n-l)
$$

где n - количество наблюдений, l - количество предикторов

#### Использование в R

```
# для модели биномиальной регрессии
> pchisq(deviance(logitmod), df.residual(logitmod), lower=F)
[1] 0.7164099
# для "нулевой" модели
> pchisq(38.9,22,lower=F)
[1] 0.01448877
```
へのへ

Определение (Аналог статистики  $R^2$ )

$$
R^2 = \frac{1 - \exp((D - D_{null})/n)}{1 - \exp(-D_{null}/n)}
$$

n - общее количество наблюдений

# Использование в **R**

> modl<-glm(cbind(dead,alive)~conc,family=binomial,bliss) > (1-exp((modl\$dev-modl\$null)/150))/(1-exp(-modl\$null/150)) [1] 0.9953178

```
> modl<glm(cbind(dead,alive)~conc,family=binomial,
data=bliss)
> modp<glm(cbind(dead,alive)~conc,
family=binomial(link=probit),data=bliss)
> modc<-glm(cbind(dead,alive)~conc,
family=binomial(link=cloglog),data=bliss)
> x < -seq(-2, 8, 0.2)> pl<-ilogit(modl$coef[1]+modl$coef[2]*x)
> pp<-pnorm(modl$coef[1]+modl$coef[2]*x)
> pc<-1-exp(-exp(modl$coef[1]+modl$coef[2]*x))
> plot(x,pl,type="l",ylab="Probability",xlab="Dose",lwd=2)
> lines(x,pp,lty=2,lwd=2)
> lines(x,pc,lty=6,lwd=2)
```
# Сравнение link function биномиальной регрессии

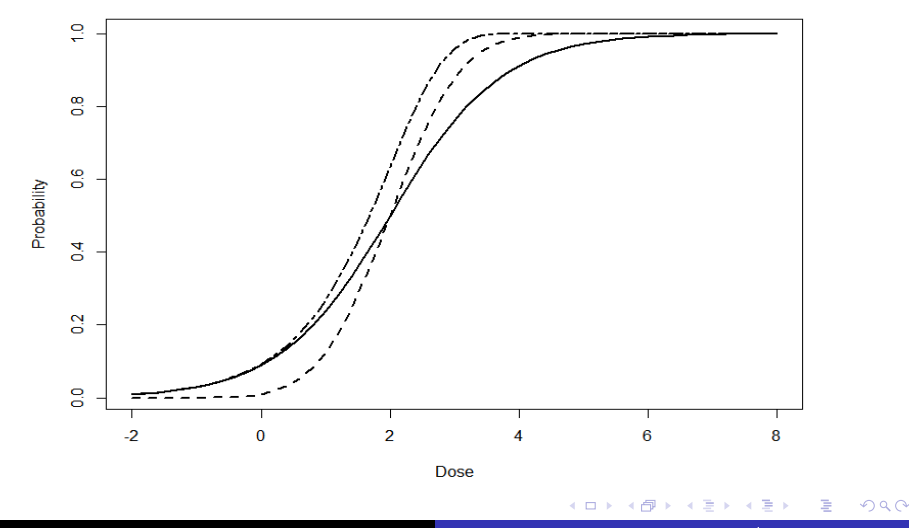

```
> modl<-glm(orientation~estrogen+androgen,hormone,
family=binomial)
Warning messages:
1: glm.fit: algorithm did not converge
2: glm.fit: fitted probabilities numerically 0 or 1
occurred
```
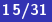

 $\Omega$ 

> summary(modl) Deviance Residuals: Min 1Q Median 3Q Max -2.759e-05 -2.100e-08 -2.100e-08 2.100e-08 3.380e-05 Coefficients:

Estimate Std. Error z value Pr(>|z|) (Intercept) -84.49 136095.03 -0.001 1.000 estrogen -90.22 75910.98 -0.001 0.999 androgen 100.91 92755.62 0.001 0.999 (Dispersion parameter for binomial family taken to be 1) Null deviance: 3.5426e+01 on 25 degrees of freedom Residual deviance: 2.3229e-09 on 23 degrees of freedom  $ATC: 6$ 

Number of Fisher Scoring iterations: 25

 $290$ 

> plot(estrogen~androgen,data=hormone, pch=as.character(orientation)) > abline(-84.5/90.2,100.9/90.2)

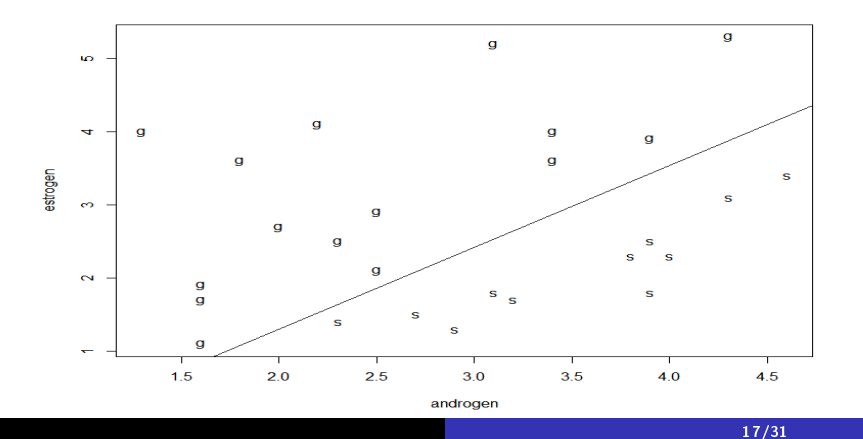

 $2Q$ 

## Определение

$$
P(Y = y) = \frac{e^{-\mu} \mu^y}{y!}
$$

Причины появления распределения Пуассона: 1) Вероятность успеха мала, а число случаев достаточно большое. Например, наличие редкой формы рака. 2) Вероятность события на некотором интервале времени пропорциональна его размеру и не зависит от появления других событий. Например, количество телефонных звонков. 3) Времена между событиями независимы и экспоненциально распределены. Главное отличие от биномиального распределения - число успехов не ограничено.

> modp<-glm(Species~Area+Elevation+Nearest+Scruz+ Adjacent,family=poisson,gala) > summary(modp) Coefficients: Estimate Std. Error z value Pr(>|z|) (Intercept) 3.155e+00 5.175e-02 60.963 < 2e-16 \*\*\* Area -5.799e-04 2.627e-05 -22.074 < 2e-16 \*\*\* Elevation 3.541e-03 8.741e-05 40.507 < 2e-16 \*\*\*

Nearest 8.826e-03 1.821e-03 4.846 1.26e-06 \*\*\* Scruz -5.709e-03 6.256e-04 -9.126 < 2e-16 \*\*\* Adjacent -6.630e-04 2.933e-05 -22.608 < 2e-16 \*\*\* Signif.codes: $0$ '\*\*\*'0.001'\*\*'0.01'\*'0.05'.'0.1' '1 (Dispersion parameter for poisson family taken to be 1) Null deviance: 3510.73 on 29 degrees of freedom Residual deviance: 716.85 on 24 degrees of freedom

#### Определение

$$
\hat{f}_{\lambda}(x) = \frac{1}{n\lambda} \sum_{j=1}^{n} K\left(\frac{x - x_j}{\lambda}\right) Y_j = \frac{1}{n} \sum_{j=1}^{n} w_j Y_j
$$

где  $w_j = K\left(\frac{x-x_j}{\lambda}\right)/\lambda$  и  $\int K(x)dx = 1$ . Функция  $K$  называется ядром регрессии

Определение (Оценка Nadaraya-Watson)

$$
f_{\lambda}(x) = \frac{\sum_{j=1}^{n} w_j Y_j}{\sum_{j=1}^{n} w_j}
$$

 $20/31$ 

 $2Q$ 

> plot(waiting~eruptions,faithful,main="bandwidth=0.1") > lines(ksmooth(faithful\$eruptions,faithful\$waiting, "normal",0.1),lwd=2)

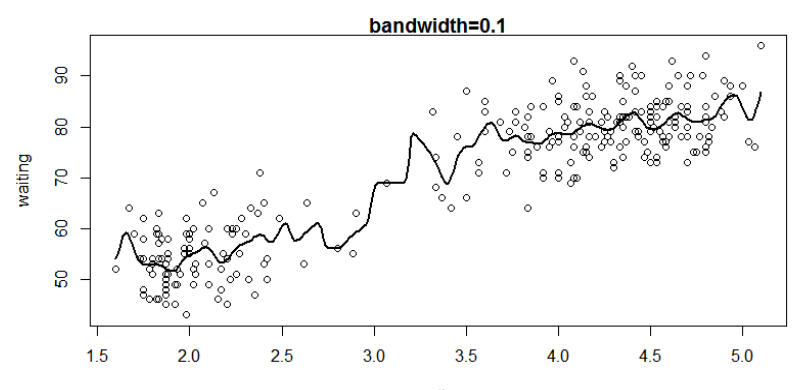

eruptions

> plot(waiting~eruptions,faithful,main="bandwidth=0.5") > lines(ksmooth(faithful\$eruptions,faithful\$waiting, "normal",0.5),lwd=2)

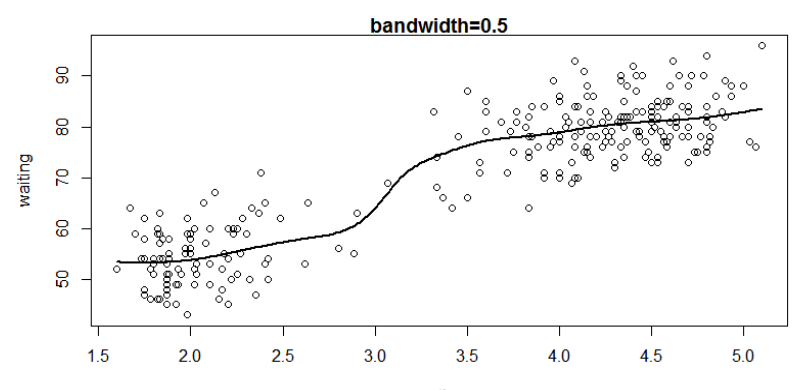

eruptions

> plot(waiting~eruptions,faithful,main="bandwidth=2") > lines(ksmooth(faithful\$eruptions,faithful\$waiting, "normal",2),lwd=2)

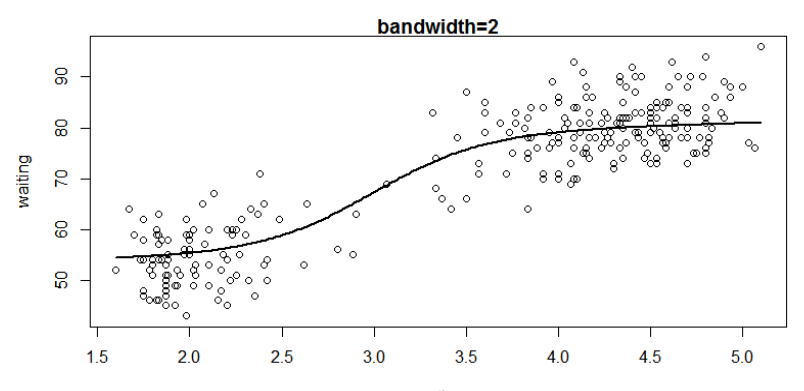

eruptions

### Определение

$$
y = \beta_0 + \sum_{j=1}^p f_j(X_j) + \epsilon
$$

где f<sub>i</sub> - сглаживающие функции.

Определение (Backfitting algorithm) 1)  $\beta_0 = \overline{y}$  *n*  $f_i = 0$ Повторять до сходимости: 2)  $f_i = S(x_i, y - \beta(0) - \sum_{k \neq i} f_k)$ где S - какая-нибудь сглаживающая функция.

<span id="page-23-0"></span>つくい

> amgam<-gam(03"lo(temp)+lo(ibh)+lo(ibt),data=ozone)  $>$  summary (amgam) Deviance Residuals: Min 1Q Median 3Q Max  $-13.1146 - 2.3624 - 0.2092$  2.1732 12.4447 (Dispersion Parameter for gaussian family taken to be 18.66 Null Deviance: 21115.41 on 329 degrees of freedom Residual Deviance: 5935.096 on 318.0005 degrees of freedom  $ATC: 1916.049$ Number of Local Scoring Iterations: 2 DF for Terms and F-values for Nonparametric Effects Df Npar Df Npar  $F$  Pr $(F)$ (Intercept)  $\overline{1}$  $10(\text{temp})$  1 2.5 7.4550 0.0002456 \*\*\*<br> $10(\text{ibh})$  1 2.9 7.6205 8.243e-05 \*\*\*  $10(ibt)$  1 2.7 7.8434 9.917e-05 \*\*\*

동 > 11 동

<span id="page-24-0"></span> $2Q$ 

> plot(amgam, residuals=T, se=T, pch="\*")

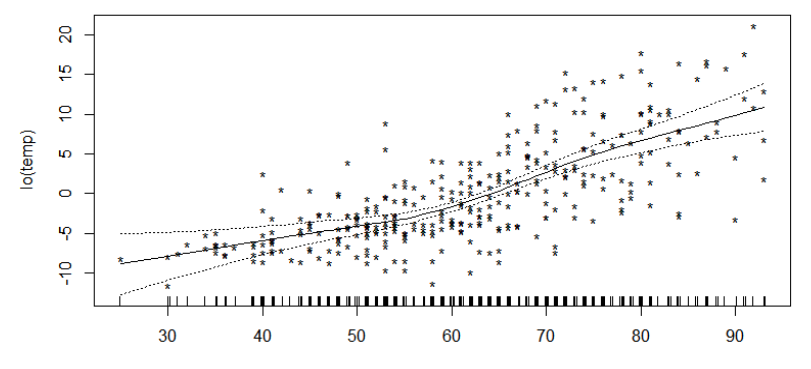

temp

 $\leftarrow$ 

<span id="page-25-0"></span>≣

 $290$ 

# Определение (Ридж регрессия)

$$
J(\theta) = \frac{1}{2}(y - f(X\theta))^T (y - f(X\theta)) + \frac{\lambda}{2} ||\theta||_{L^2}
$$

Определение (Лассо регрессия)

$$
J(\theta) = \frac{1}{2}(y - f(X\theta))^T (y - f(X\theta)) + \frac{\lambda}{2} ||\theta||_{L^1}
$$

[27/31](#page-0-0)

4 0 3

目

 $299$ 

```
> library(penalized)
> data(nki70)
> lmr1 <- penalized(ER~DIAPH3+NUSAP1,data=nki70,lambda1=1)
# nonzero coefficients: 2
> lmr2 <- penalized(ER~DIAPH3+NUSAP1,data=nki70,lambda2=1)
> coefficients(lmr1)
(Intercept) DIAPH3
  1.457045 -1.587166
> coefficients(lmr2)
(Intercept) DIAPH3 NUSAP1
  1.4475712 -1.2150576 -0.2340205
```
 $2Q$ 

```
lmr1 <- penalized(ER~DIAPH3+NUSAP1, data=nki70,
lambda1=0,step=50)
plotpath(lmr1,lwd=2)
```
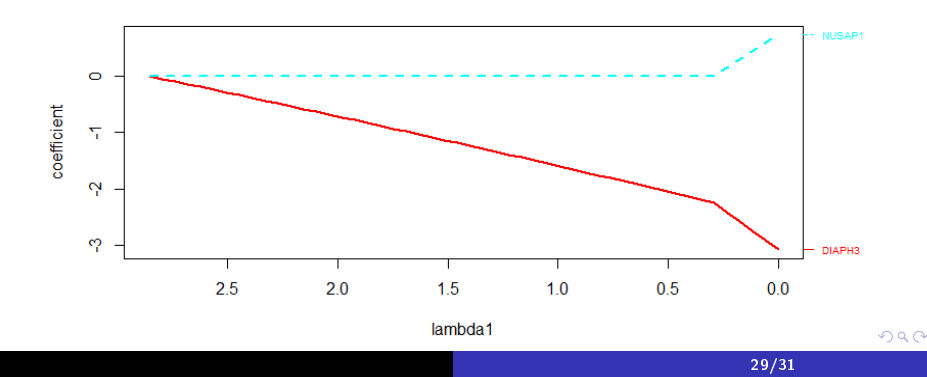

> profL1(ER~DIAPH3+NUSAP1, data=nki70, plot=T, trace=F) > optL1(ER"DIAPH3+NUSAP1, data=nki70,trace=F)\$lambda  $[1] 0.5486795$ 

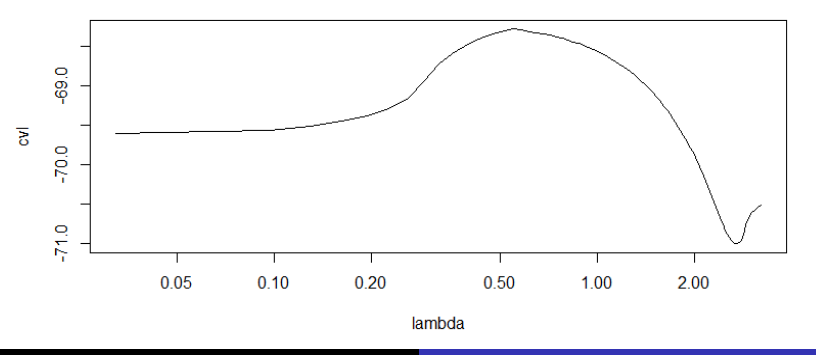

 $2Q$ 

> profL2(ER~DIAPH3+NUSAP1, data=nki70, minlambda=0.01,  $max1ambda=5, plot=T, trace=F)$ > optL2(ER~DIAPH3+NUSAP1, data=nki70,trace=F)\$lambda  $[1]$  0.6114319

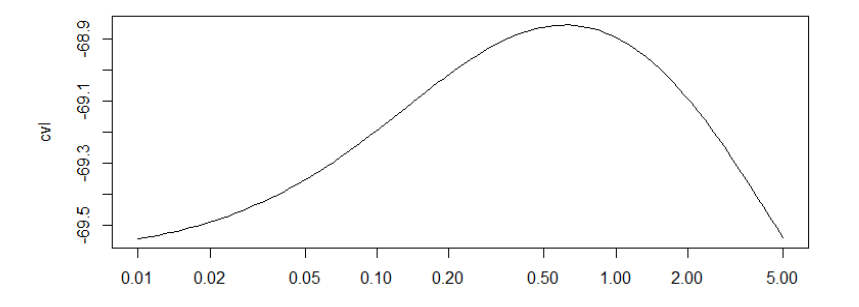

<span id="page-30-0"></span> $2Q$